# Functions

© 2008 Haim Michael 20151020

## Introduction

- ❖ Each function is a collection of statements that can be executed more than once in a program.
- ❖ Functions can receive arguments and they can calculate and return a value back to the caller.

❖ We create a function by calling the def statement. Each function we create is assigned with a name. We can later use that name in order to call it.

def function name (param1, param2, param3,... paramN): statements

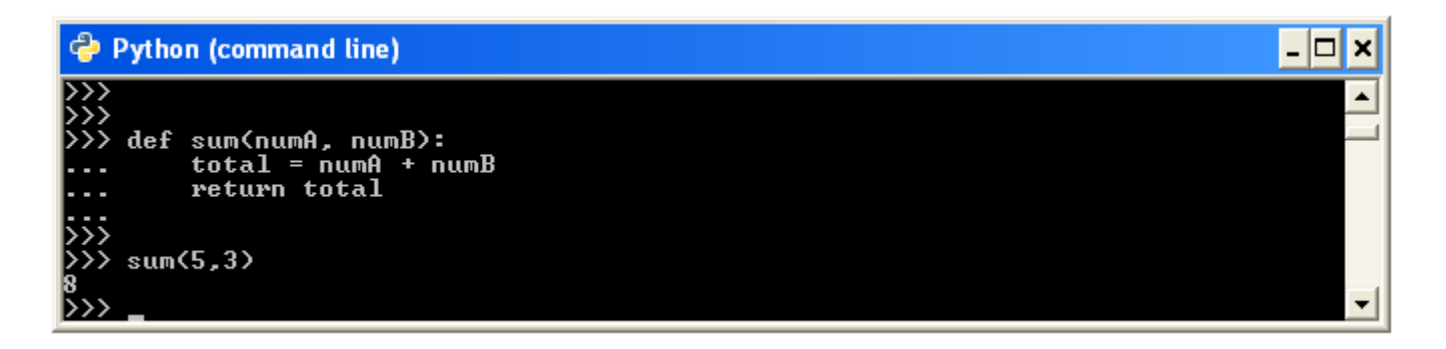

 $\clubsuit$  The execution of 'def' takes place in run-time. Only then the

object function is created.

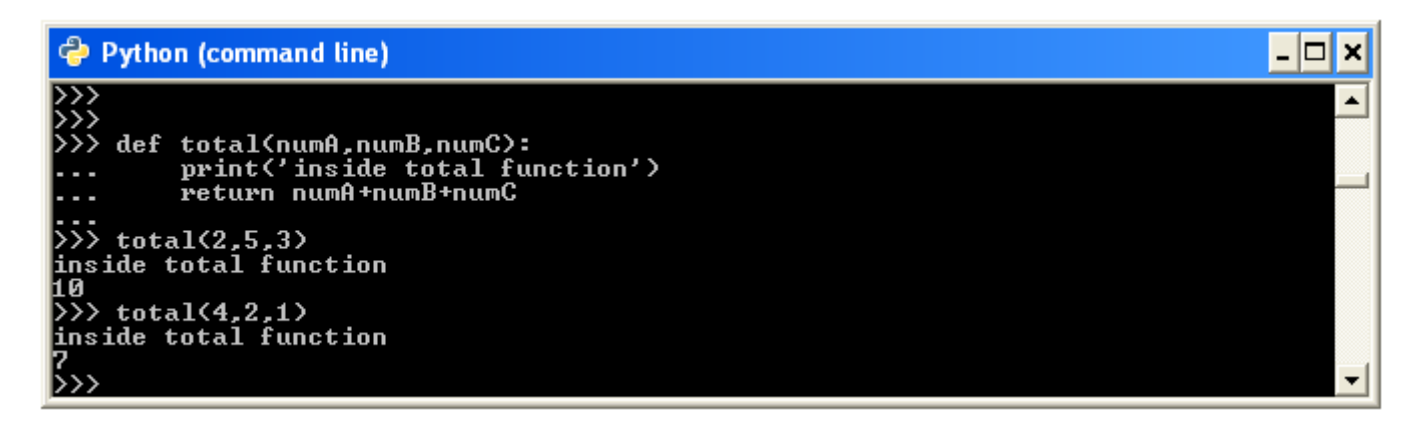

 $\cdot$  **The definition of our function is a statement. We can place a** 

function definition wherever we can place a statement.

def sum(a,b):  $total = a + b$ return total

print(sum(4,3))

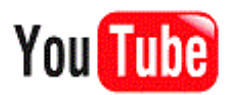

❖ We can place different definitions for the same function and using a simple if statement choosing which of those versions will be defined.

```
...
if test:
    def func():
         ...
else:
    def func():
                        You Tube
         ...
...
```
❖ Each function is just an object. The name assigned to each function is just a name. We use that name in order to call the function.

## Function Attributes

❖ Because a function is an object we can add new attributes we choose.

```
def sum(a,b):
    c = a + b return c
```

```
sum.version = 101
sum.author = "haim michael"
sum.priority = 3
print(sum.author)
```
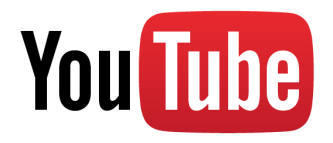

## Variables Scope

- $\triangle$  **The place where we assign a name with a value in our code** determines its scope.
- ❖ Names we assign within the scope of a function are considered as local variables. When the function ends they disappear.
- ❖ Names we assign within the scope of an enclosing def are considered as non local to the nested function.
- ❖ Names we assign outside of all functions are globals.

## The Local Scope

❖ Each time a function is called a new local scope is created. We can think of using ' $\det$ ' as of creating a new local scope. Each function call creates a new local scope. This behavior allows us to code recursive functions.

## The nonlocal Keyword

 $\leftrightarrow$  Adding the nonlocal keyword will turn the variable into a

local variable that belongs to the enclosing scope.

```
def a():
    temp = 2 def b():
         nonlocal temp
        temp = 4 print("temp inside b ",temp)
    b() print("temp inside a ",temp)
a()
```
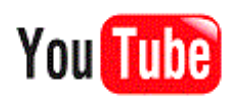

#### The nonlocal Keyword

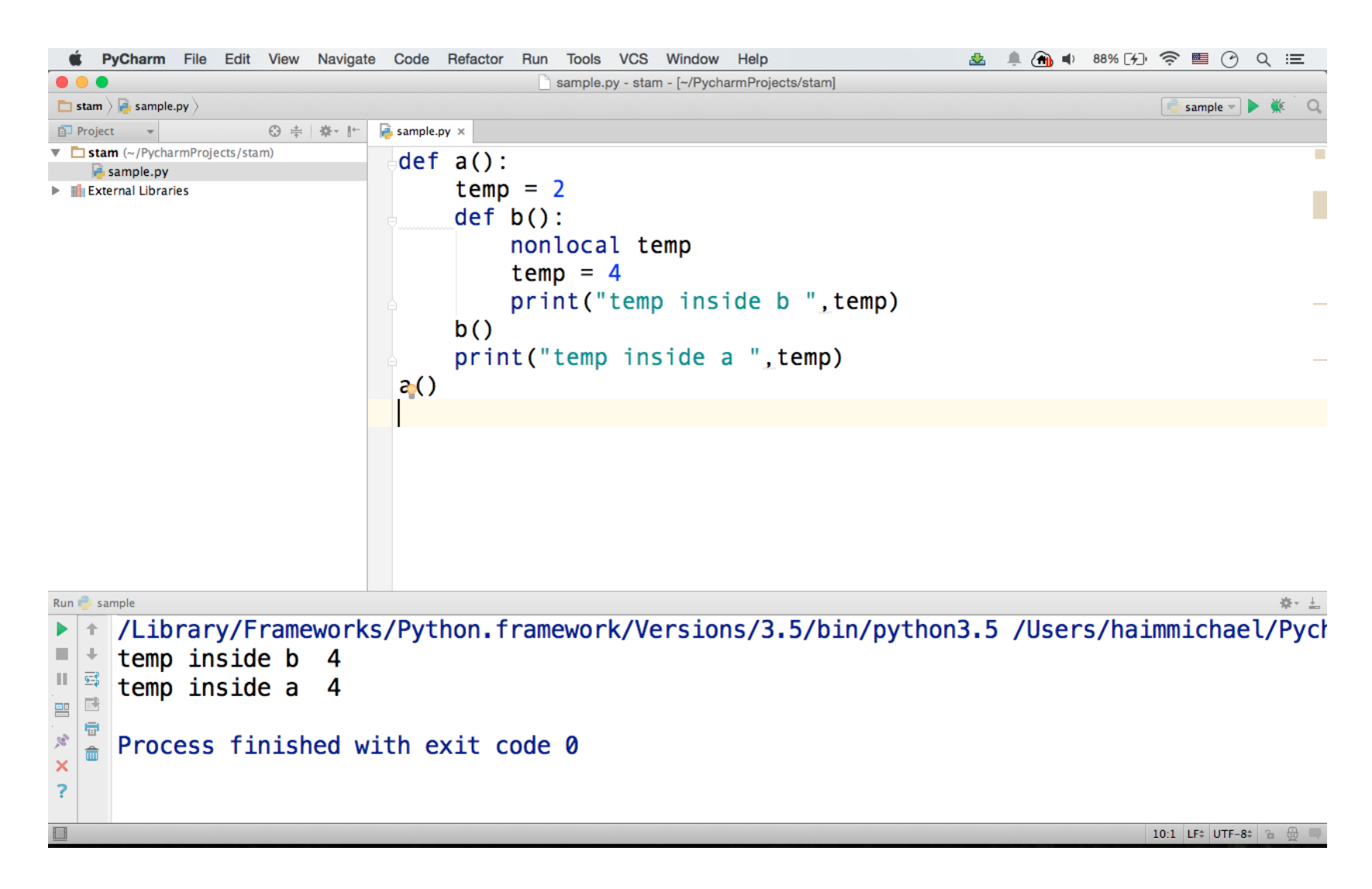

© 2008 Haim Michael 20151020

#### The nonlocal Statement

def doSomethingA():  $number = 7$  def doSomethingB(): nonlocal number;  $number = 9;$  doSomethingB() print(number)

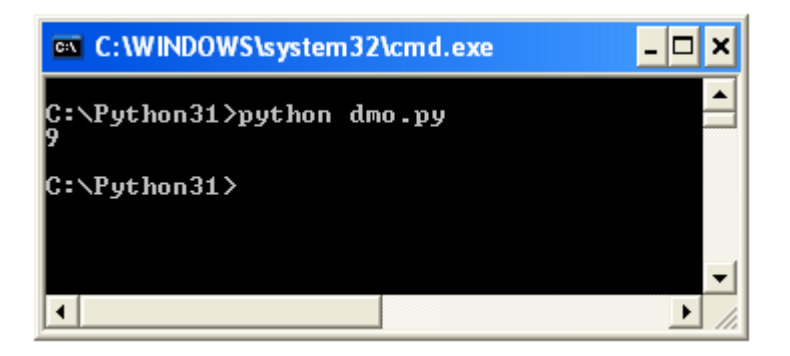

doSomethingA()

- ❖ Each module is considered as a global scope. Each module has its own namespace.
- ❖ Variables we create within a given module become attributes of the module object itself.
- $\triangle$  **The global scope spans over one single file only. Variables** created in one file aren't accessible from other files.

❖ If we want to use variables created in a specific module (file) outside of it we must import that module (file).

```
import other
sum = other.temp + 2 - demo.py
print(sum)
```
temp = 12 cther.py

- ❖ Defining a variable within a function together with the 'global' keyword will turn it into a global variable.
- $\triangle$  **The variable will become a global variable for the top level** enclosing module.

```
def doSomething():
     global temp
    temp = 12doSomething()
sum = 4sum = sum + tempprint(sum)
```
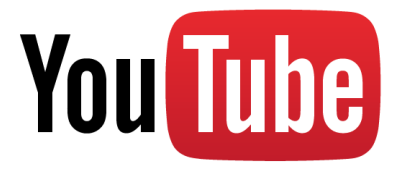

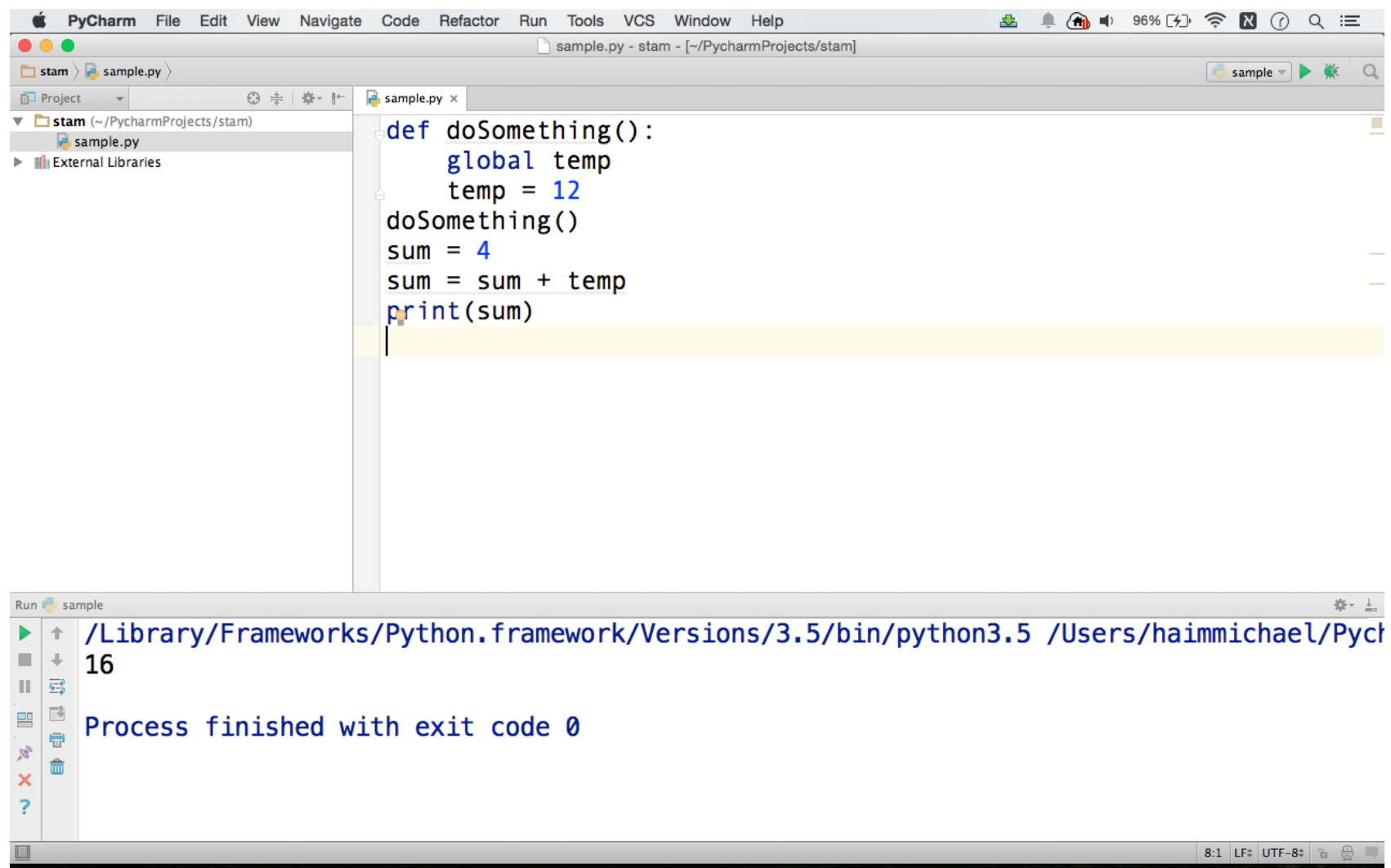

## The LEGB Rule

- ❖ When referring a name in our code the search is carried on through the following four scopes: local, enclosing, global and built-in.
- ❖ LEGB stands for Local, Enclosing, Global and Built-in.

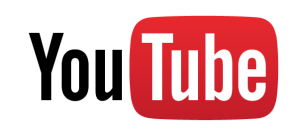

#### The LEGB Rule

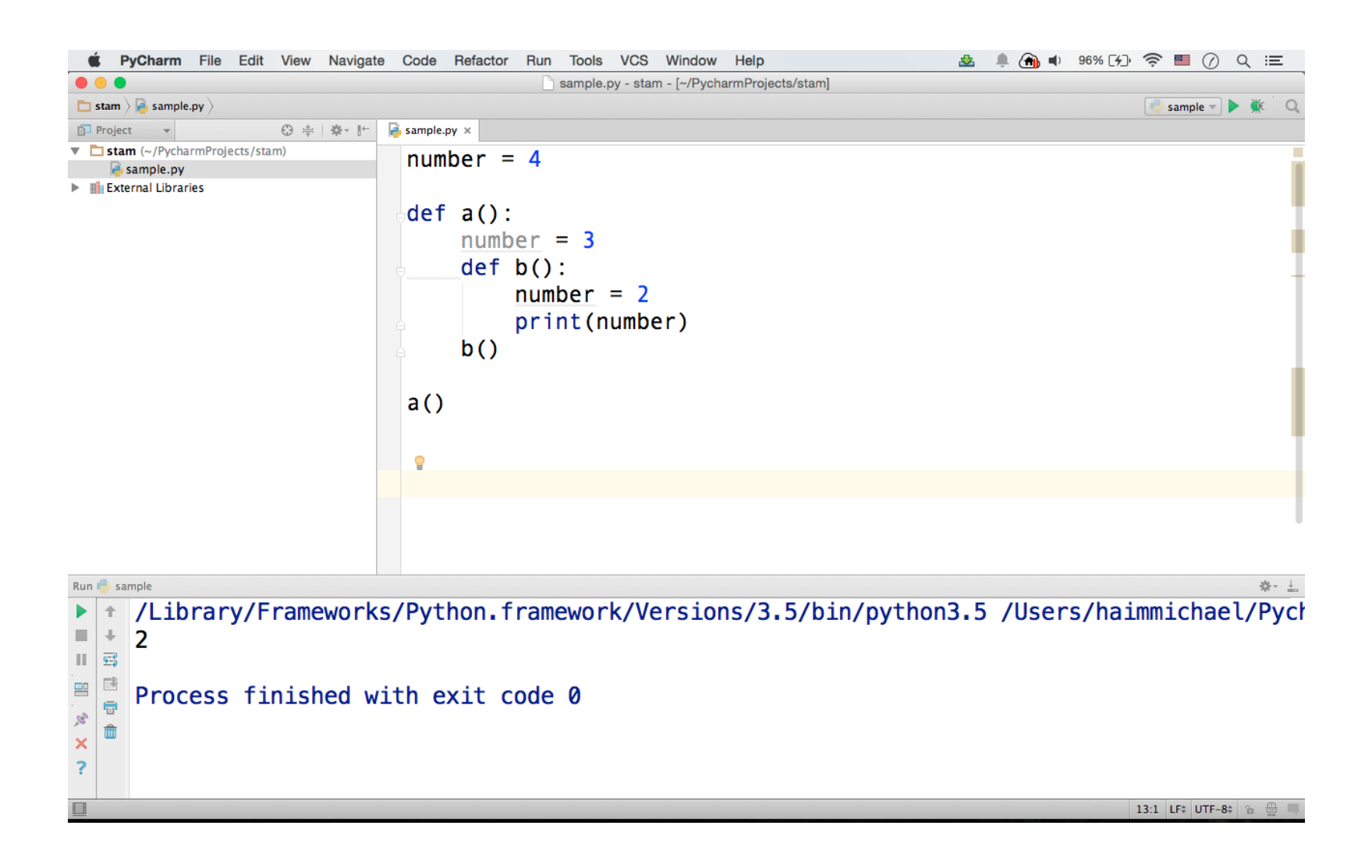

## Accessing Globals

 $\div$  Using the global keyword we can specify a specific variable we want to be treated as if it is a global variable.

## Accessing Globals

 $number = 10$ 

- def doSomethingA():  $number = 12$
- def doSomethingB(): global number  $number = 14$

```
doSomethingA()
print("A: ",number)
```
doSomethingB() print("B: ",number)

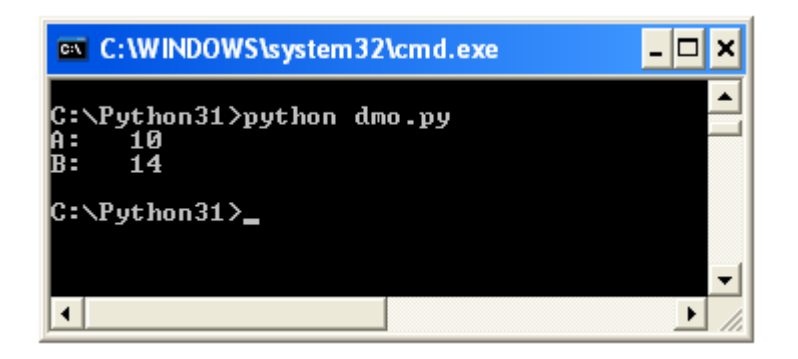

## Nested Functions

❖ Defining functions we can get them one within the other. **\*** Referencing a variable ('x') from within a given current scope (function) first searches for a lexically enclosing function. From inner to outer till reaching the current global scope (the module file).

#### Nested Functions

 $\cdot$  If the variable (x) is referenced as a nonlocal variable within our function the assignment will change the variable (x) in the closest enclosing function's local scope.

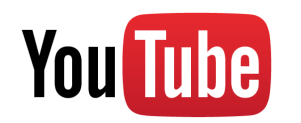

#### Nested Functions

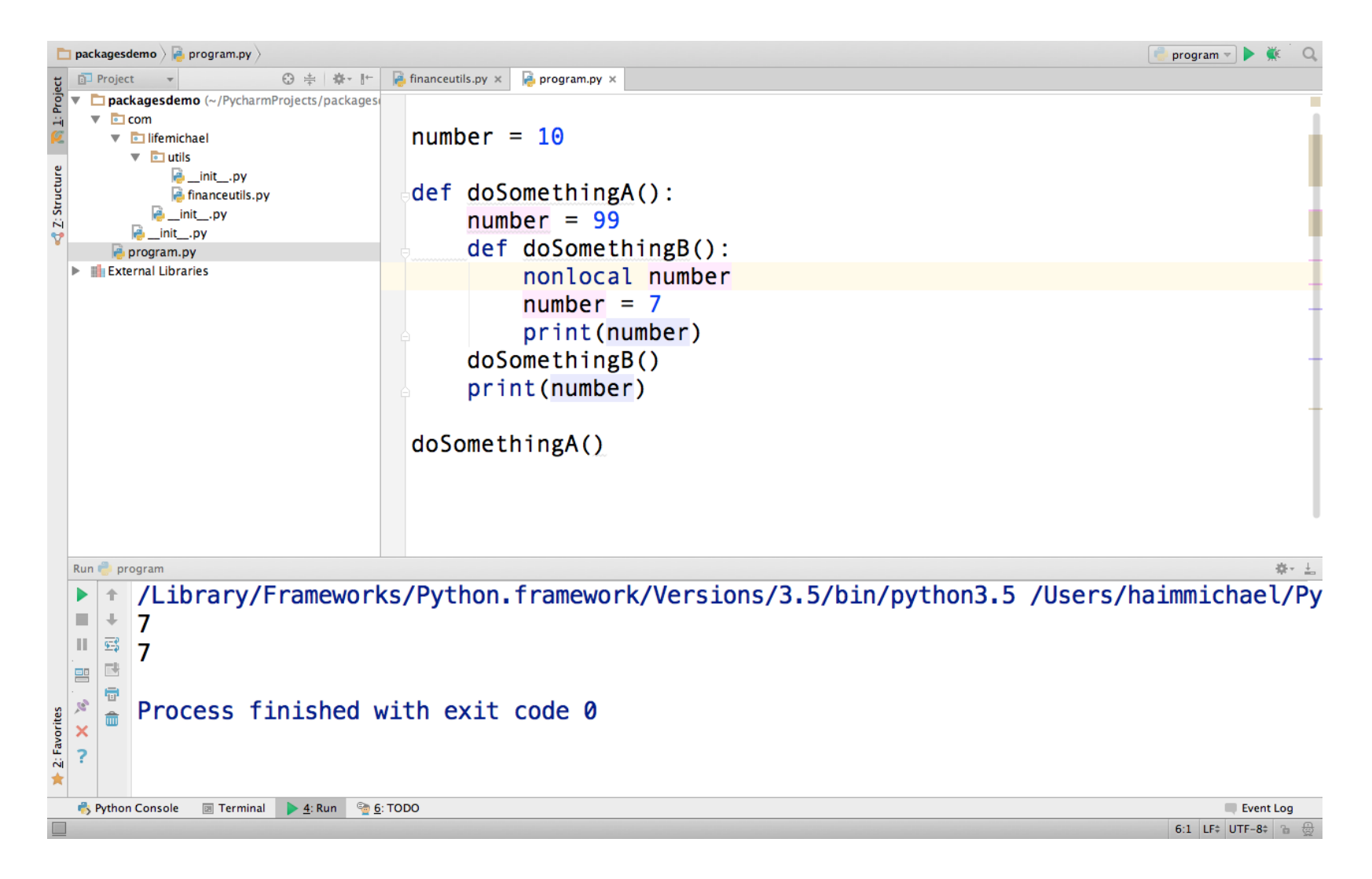

## Returned Functions

- ❖ We can define a function that its returned value is another function.
- When one function returns a function it includes its definition.
- $\triangle$  **The returned function is capable of referring variables that** belong to the scope of the outer one.

#### Returned Functions

- def doSomethingA(): number =  $7$  def doSomethingB(): print(number) return doSomethingB
- ob = doSomethingA()

ob()

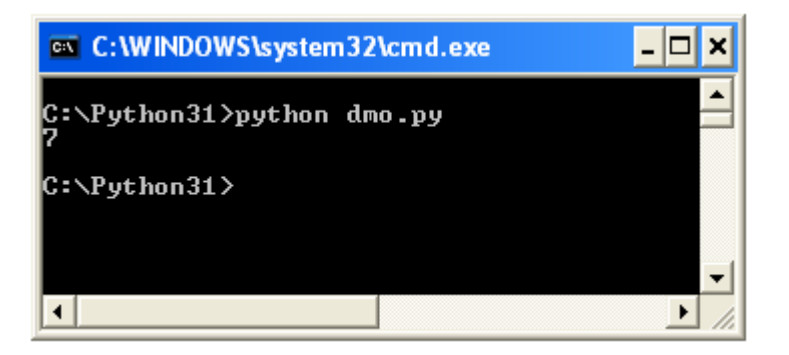

#### Returned Functions

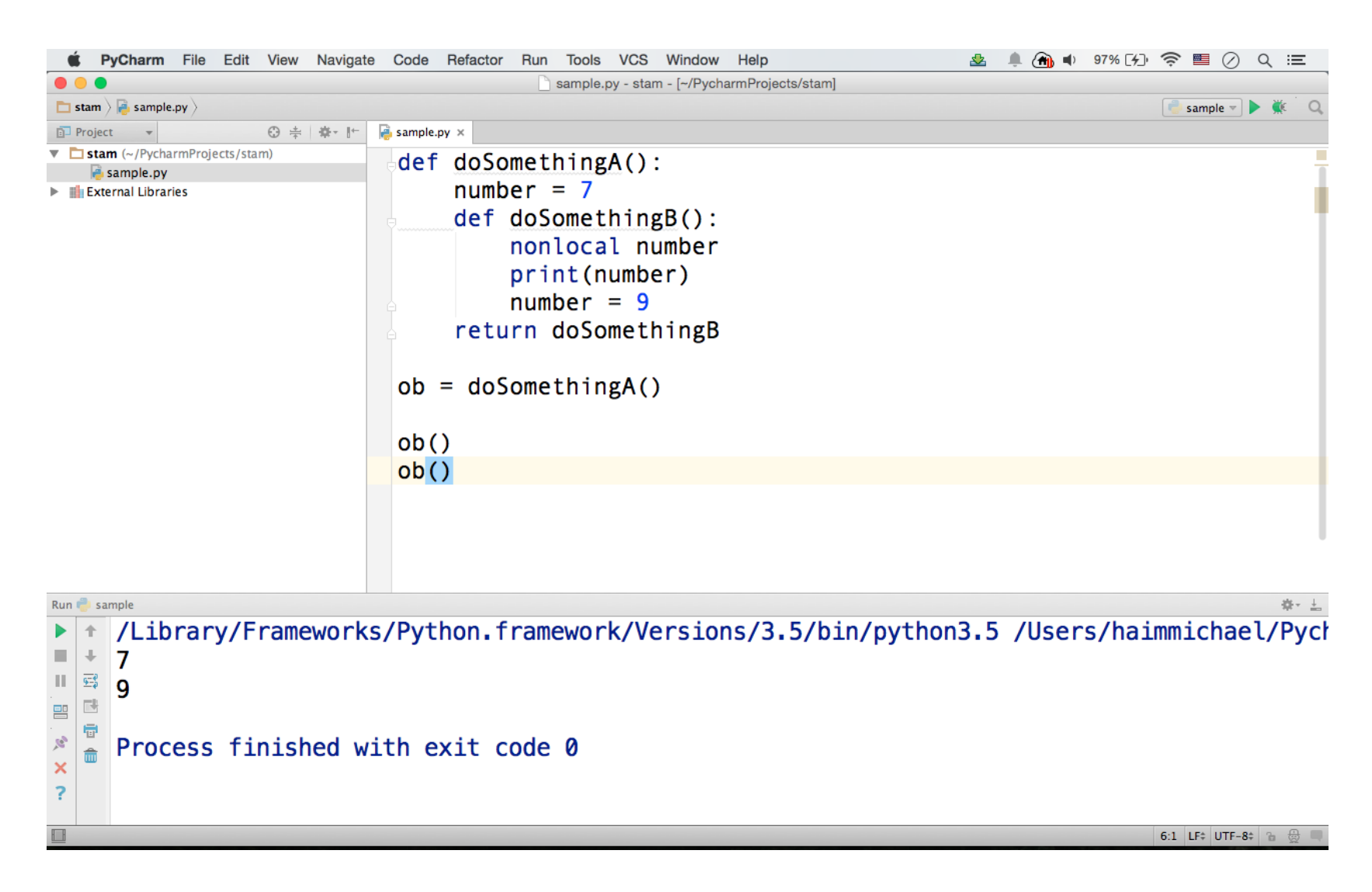

© 2008 Haim Michael 20151020

## Arguments

- ❖ When calling a function passing over names, we actually pass the references held by these names.
- ❖ Assigning new references to the parameter names within the function scope doesn't effect the names the caller passed.
- ❖ Changing a mutable object from within the function the caller code should feel that as well.

## Sequence Returned Value

❖ We can define a function that returns a tuple, or any other sequence type.

#dmo

```
def f(a,b):
    numA = 2 * anumB = 2 * b return [numA,numB]
```
 $x = f(3, 5)$ 

print(x)

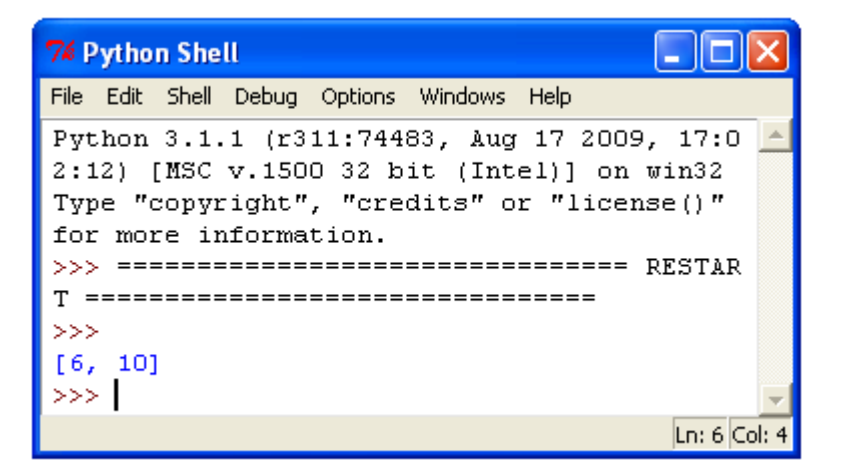

## The func (name) Syntax

❖ By default, the arguments we pass must match by position, left to right, and we must pass exactly as many arguments as required.

```
def f(a,b):
    sum = a+b print(sum)
```
 $f(2,3)$ 

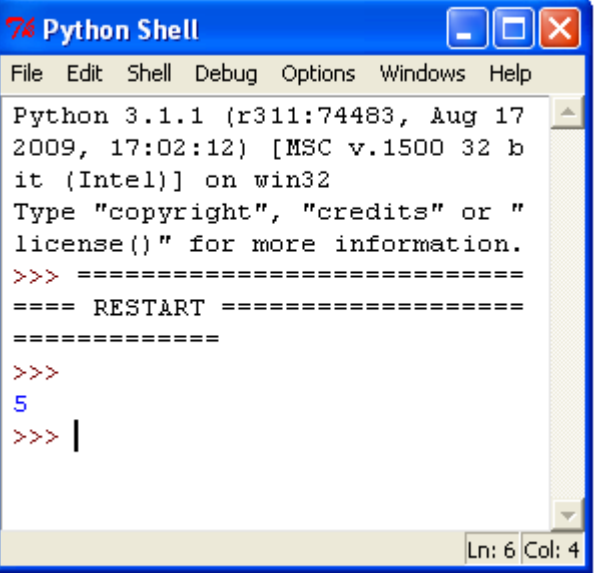

## The func(name=value) Syntax

❖ Calling a function we can specify which parameters should receive a value by using the argument's name in the name=value syntax.

#dmo def f(a,b): numA =  $2 * a$ numB =  $2 * b$  return [numA,numB]  $x = f(a=3, b=5)$ 

print(x)

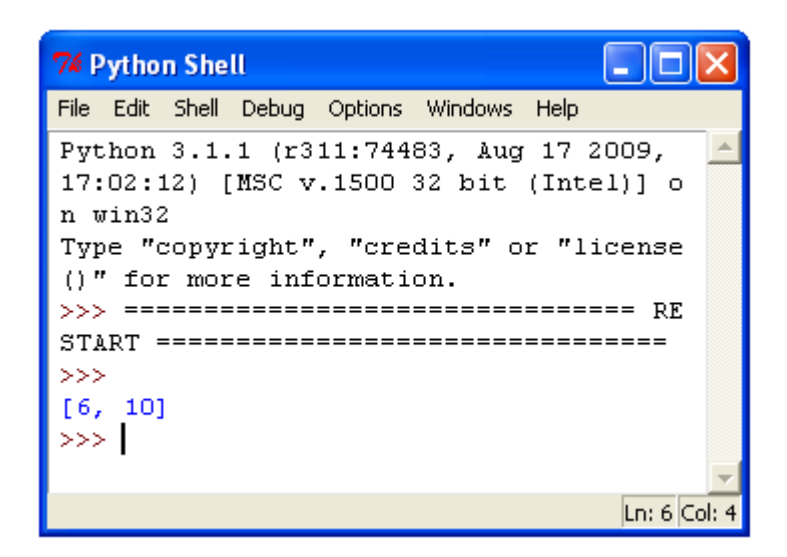

© 2008 Haim Michael 20151020

## The func(\*name) Syntax

❖ Adding \* to the sequence we pass over to the function, the function will be capable of unpacking the passed argument into discrete separated parameters.

```
def f(x1,y1,x2,y2):
    return (y2-y1)*(y2-y1)+(x2-x1)*(x2-x1)ob = [0, 0, 4, 3]num = f(*ob)print(num)
```
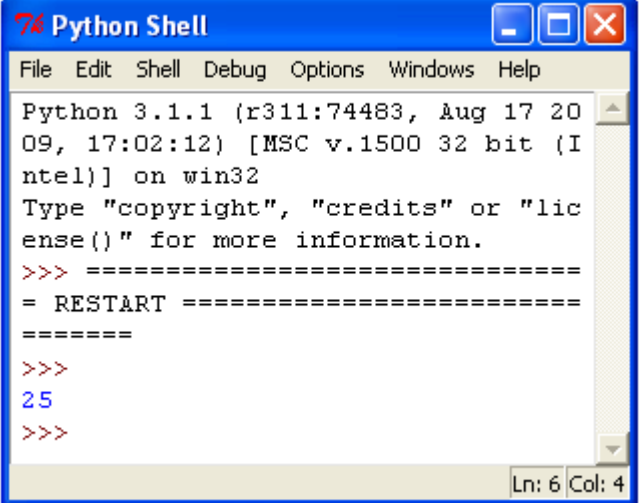

## The func (\*\*name) Function

❖ Adding \*\* to the argument name, when calling the function a collection of key/value pairs in the form of a dictionary will be expected to be passed over to the function as individual keyword arguments.

```
def f(a,b):
     print(a)
     print(b)
ob = \{ 'a':1, 'b':2 \}f(**ob)
```
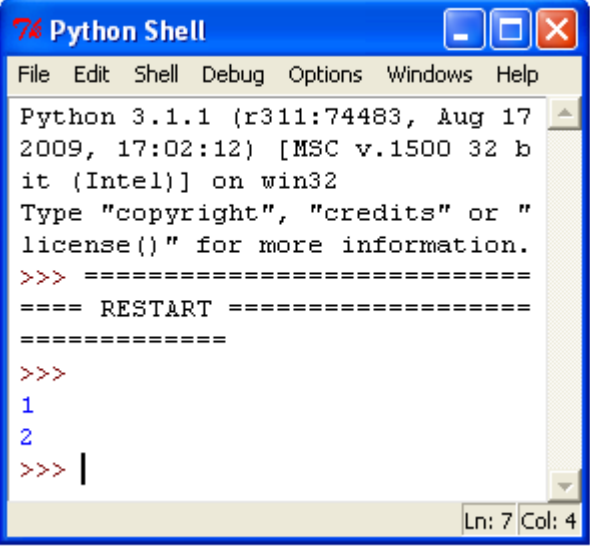

## The func (\*\*name) Function

❖ When defining a function we must specify the parameters in the following order. The first should be the normal parameters. After these parameters we should specify the default parameters followed by the \*name parameters and followed by the \*\*name ones.

## The def func (name) Syntax

❖ Defining a simple function, the passed values should match by position or name.

def f(a,b):  $s$ um =  $a+b$ print(sum)

 $f(2,3)$ 

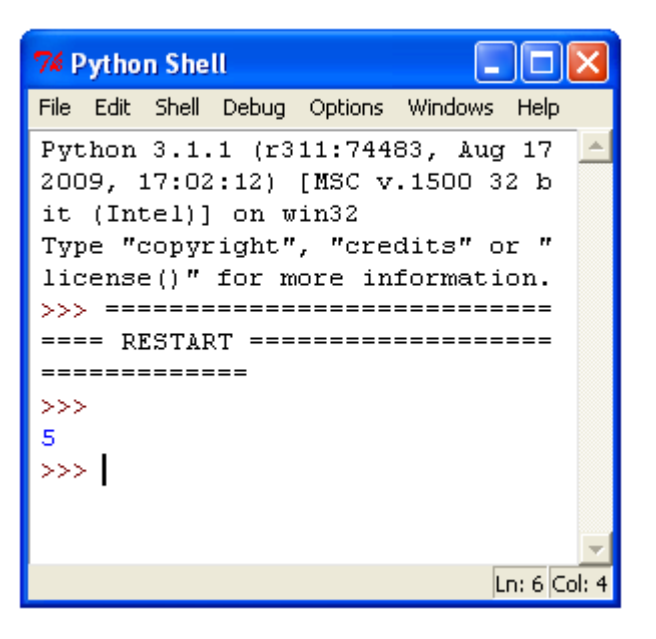

#### I he def func (name=value) Syntax

❖ Defining a function we can use the argument's name in the name=value syntax in order to specify default values for specific arguments.

```
def f(a=4, b=6):
    numA = 2 \times anumB = 2 * breturn [numA, numB]
x = f()
```
print(x)

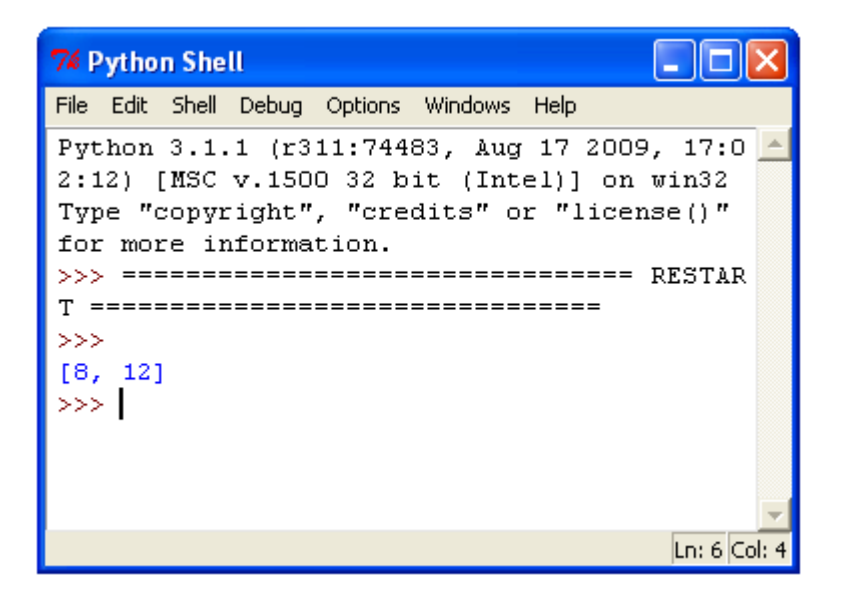

#### I he def func (name=value) Syntax

❖ This code sample includes a function with two parameters. The first is a normal positioned one. The second has a default value.  $\Box$ ok

```
def f(a,b=6):
    numA = 2 \times anumB = 2 * breturn [numA, numB]
x = f(5)
```
print(x)

**76 Python Shell** File Edit Shell Debug Options Windows Help Python 3.1.1 (r311:74483, Aug 17 200 9, 17:02:12) [MSC v.1500 32 bit (Int el) 1 on win32 Type "copyright", "credits" or "lice nse()" for more information **RESTART**  $= - >>$  $110, 121$  $>>>$  $Ln: 6 |Col:$ 

## The def func(\*name) Syntax

❖ Adding \* to the parameter name in the function definition collects unmatched positional arguments into a tuple.

#dmo

```
def sum(*tpl):
    sum = 0 for num in tpl:
        sum = sum + num return sum
```
print(sum(3,4,6,2,3,6))

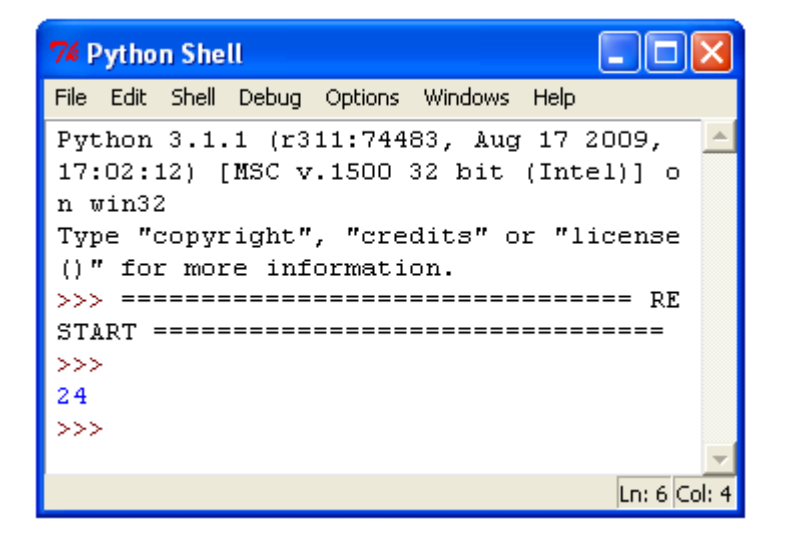

### The def func(\*name) Syntax

 $\cdot$  It is common to name the parameter in these cases with args. This way it is clear that the function can get any number of arguments. They will be all packed in one itrable object.

```
def sum(*args):
    sum = 0 for num in tpl:
        sum = sum + num return sum
```

```
print(sum(3,4,6,2,3,6))
```
#### The def func(\*\*name) Syntax

❖ Adding \*\* to the parameter name in the function definition collects unmatched positional arguments into a dictionary.

def f(\*\*args): print(args)

 $f(a=10, b=20)$ 

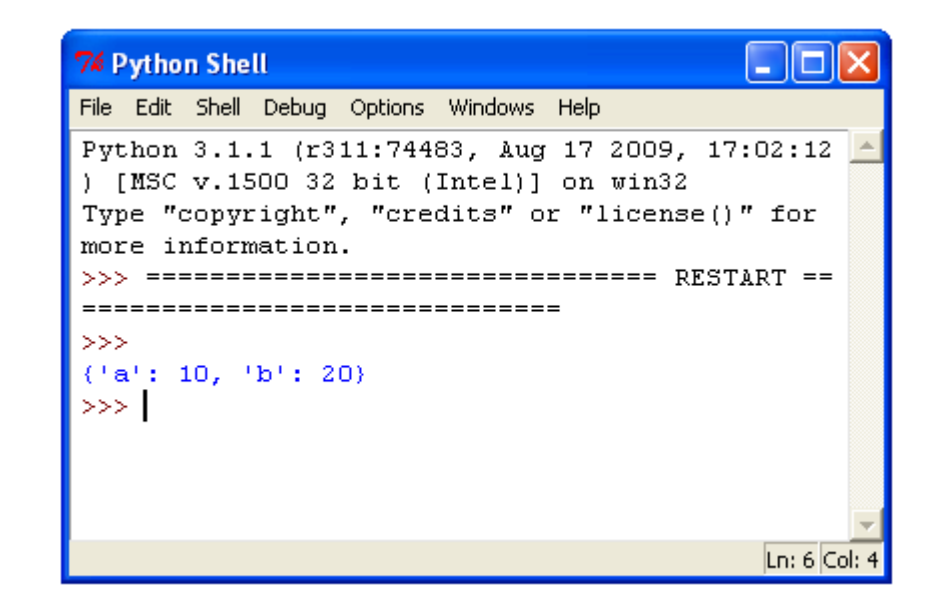

#### The def func(\*\*name) Syntax

❖ Adding \*\* to the parameter name in the function definition collects unmatched positional arguments into a dictionary.

# Indirect Function Call

❖ When assigning a function to one of our variables we can append () to that variable and use it in order to call that function. **74 Python Shell** Iol ш

```
def factorial(a):
    if a == 0:
         return 1
     else:
         return a * factorial(a-1)
f = factorial
print(f(5))
```
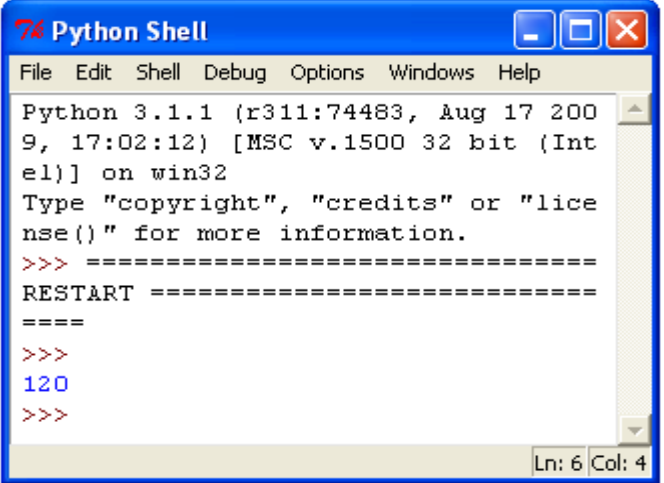

## Functions Are Objects

❖ Because the functions are objects we can process a function as any other object.

>>> dir(factorial)  $[$ ' annotations ', ' call ', ' class ', ' closure ', '\_\_code\_\_', '\_\_defaults\_\_', '\_\_delattr\_\_', '\_\_dict\_\_', '\_\_doc\_\_', '\_\_eq\_\_', '\_\_format\_\_', '\_\_ge\_\_', '\_\_get\_\_', '\_\_getattribute\_\_', '\_\_globals\_\_', '\_\_gt\_\_', '\_\_hash\_\_', '\_\_init\_\_', '\_\_kwdefaults\_\_', '\_\_le\_\_', '\_\_lt\_\_', ' module ', ' name ', ' ne ', ' new ', ' reduce ',  $\overline{\phantom{a}}$   $\overline{\phantom{a}}$   $\overline{\$ '\_\_str\_', '\_\_subclasshook\_']  $\gt$ 

## Function Annotations

- ❖ When we define a function we can optionally specify the types of its parameters and the type of the returned value. def  $f$ (country: str, food: str = 'eggs') -> int: print("something")
- The function annotations hold metadata information about the function, and specifically about the types of its parameters and the type of the returned value.

## Function Annotations

❖ We can access the function annotations by referring the annotations attribute each function has.

 $\triangle$  **The function annotations hold optional meta data that** doesn't effect the way the function is executed.

#### Function Annotations

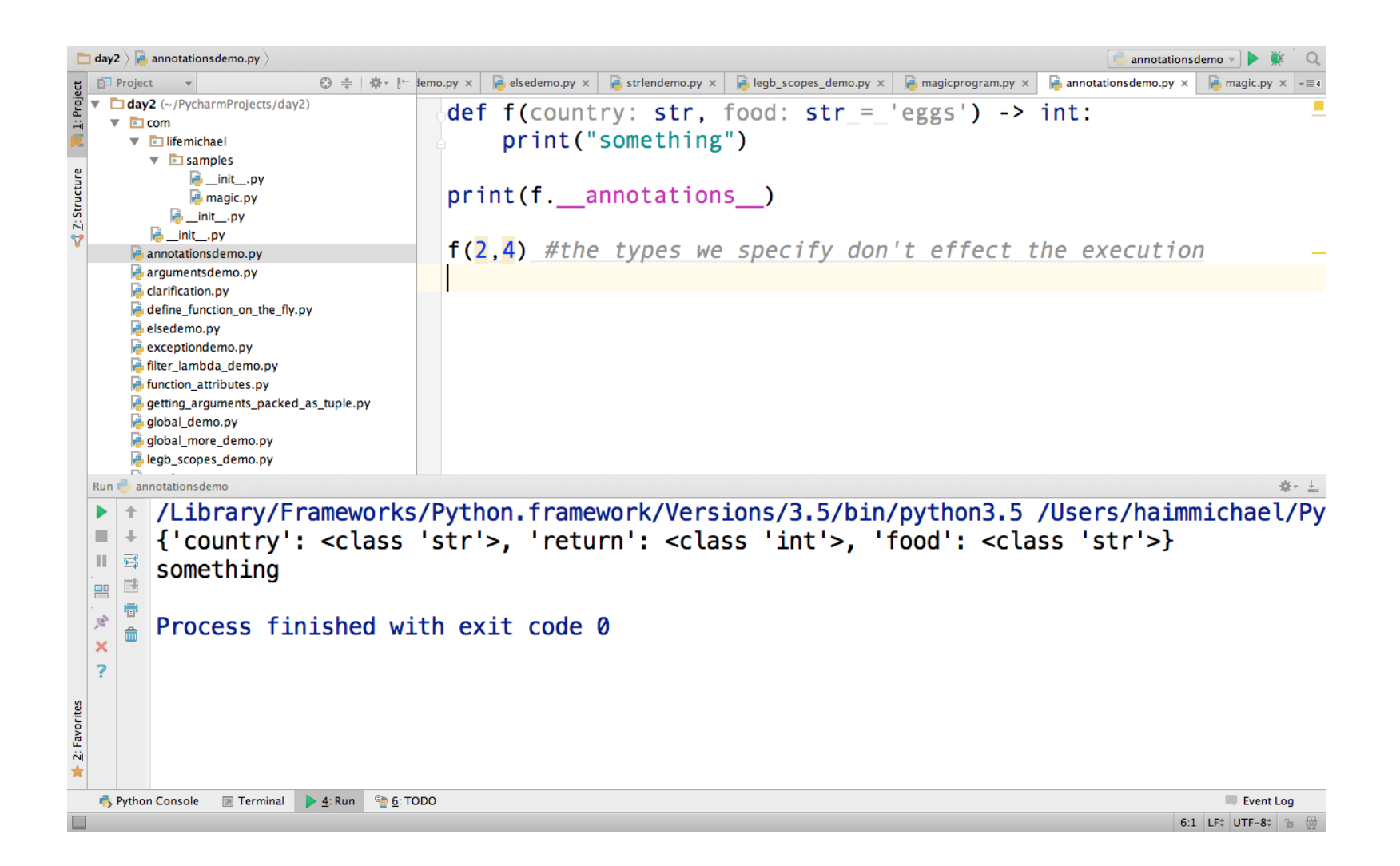

# Anonymous Functions (Lambda)

 $\cdot$  Using the lambda keyword we can define an anonymous function.

lambda param1, param2, param3...paramN : expression

 $\triangleleft$  Unlike using def, when using lambda we get an expression. Not a statement.

# Anonymous Functions (Lambda)

 $ob =$  lambda  $a, b, c: a+b+c$ print $(ob(1, 2, 3))$ 

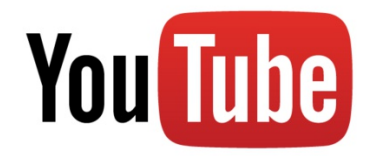

# Anonymous Functions (Lambda)

 $\triangleleft$  Unlike using def, when using lambda we can have one single expression. We cannot have a block of statements.

# The zip() Function

 $\clubsuit$  Using the zip function we can zip together the elements coming from two different iterable objects and get a new iterable object that holds tuples that include those elements.

```
ids = [123, 234, 345]names = ["mosh", "gonen", "ran"]
data = zip(ids, names)for ob in data:
     print(ob)
```
## The zip() Function

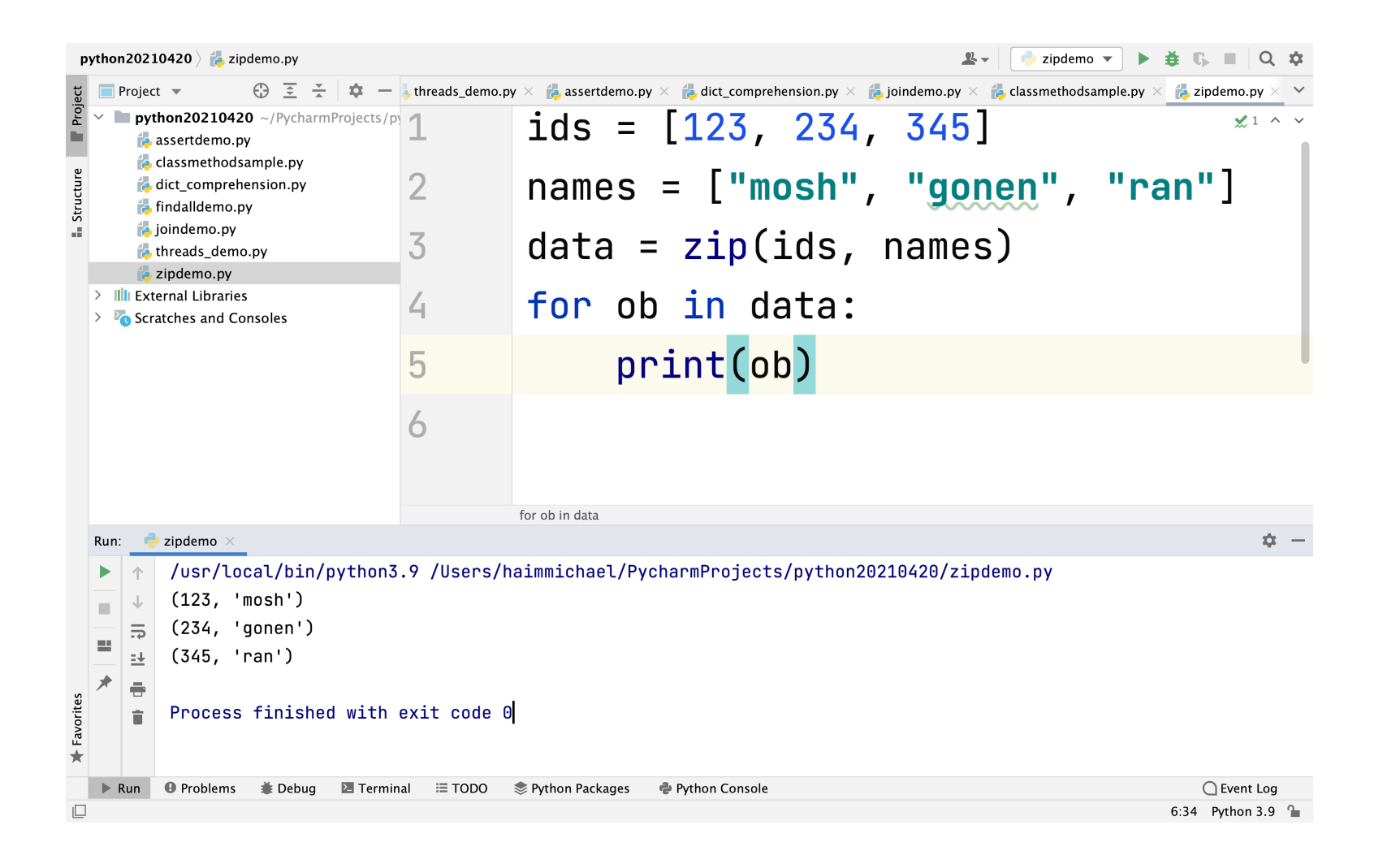

## The main () Function

- $\triangle$  **When the Python runtime environment reads our source file,** it executes the code it finds there.
- ❖ When the Python runtime is running a module (the source file) as the main program, it sets the special  $\Box$  name variable to be with the value " main ".
- ❖ When a file is being imported from another module,

name will be set to the module's name.

### The main () Function

def main(): print("hello python!")

if \_\_name\_\_=="\_\_main\_\_": main()

print("yalla")